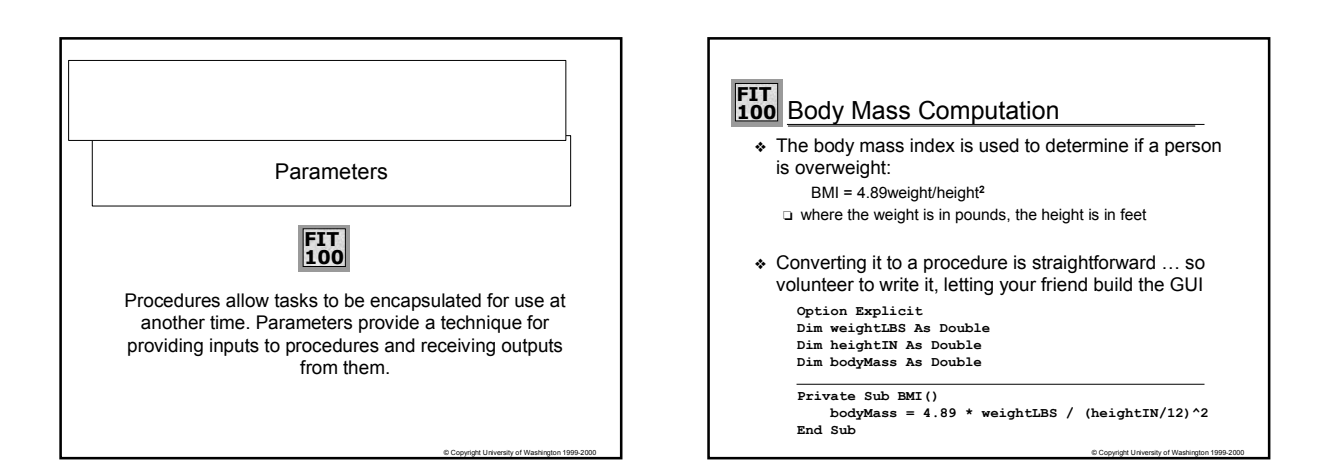

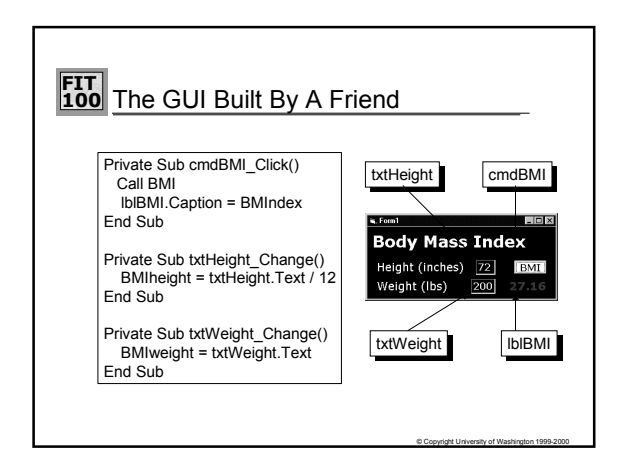

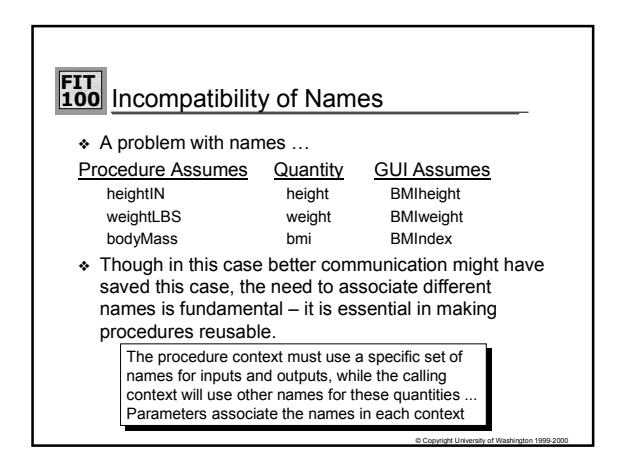

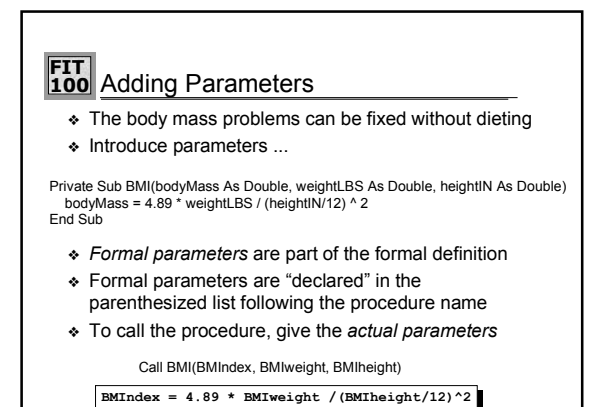

© Copyright University of Washington 1999-2000

**FIT 100** Body Mass Index Program Option Explicit Dim BMIweight As Double Dim BMIheight As Double Dim BMIndex As Double Private Sub BMI(bodyMass As Double, weightLBS As Double, heightIN As Double) bodyMass = 4.89 \* weightLBS / (heightIN/12) ^ 2 End Sub End Sub<br>Private Sub cmdBMI\_Click() Call BMI(BMIndex, BMIweight,BMIheight) lblBMI.Caption = BMIndex End Sub Private Sub txtHeight\_Change() BMIheight = txtHeight.Text / 12 End Sub Private Sub txtWeight\_Change() BMIweight = txtWeight.Text End Sub

© Copyright University of Washington 1999-2000

## **FIT 100** Formal Parameters

- $\triangleleft$  The formal parameters are "declared" within the parentheses ... the syntax is just like DIM statements ❏ As with other variables, any names can be chosen
- ❏ Each variable must be given a type: Integer, String, Double ◆ Formal parameter variables are "known" only within
	- the procedure, i.e. they are local to a procedure
	- ❏ They never conflict with variables in the calling context
	- ❏ Different procedures could use the same formal parameter names without confusion or conflict
	- □ The technical term for this is "scope": the scope of the formal parameter is local to the procedure.

© Copyright University of Washington 1999-2000

## **FIT 100** Input vs Output

- ❖ Many programming languages (including VB6) provide several different ways of passing values back and forth between the actual and the formal parameters.
- ❖ The default in Visual Basic, and the only kind weíll use in CSE/IMT 100, is **pass by reference**.
- ❖ Pass by reference allows information to flow in both directions.
	- ❏ Formal parameters can be used as inputs or outputs or both

© Copyright University of Washington 1999-2000

© Copyright University of Washington 1999-2000

© Copyright University of Washington 1999-2000

❏ Any changes made to a formal parameter will make a change to the corresponding actual parameter.

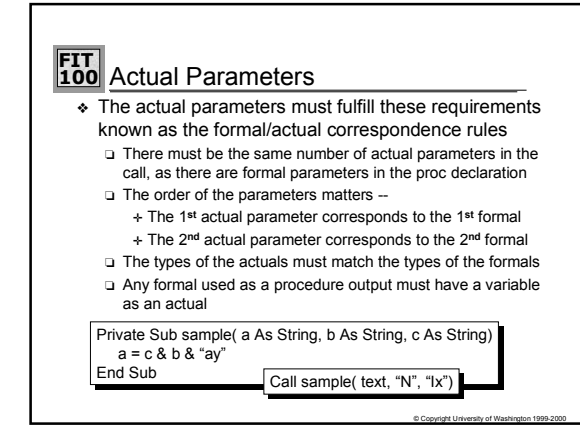

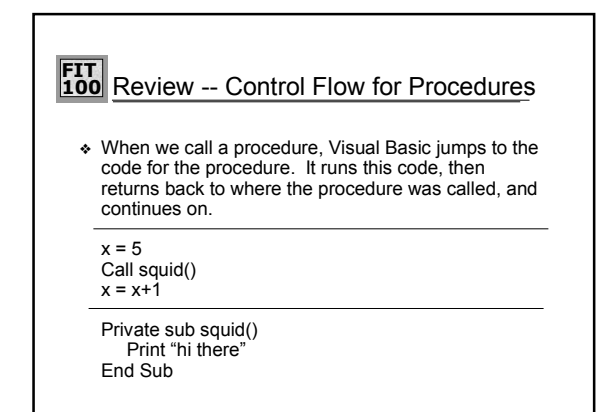

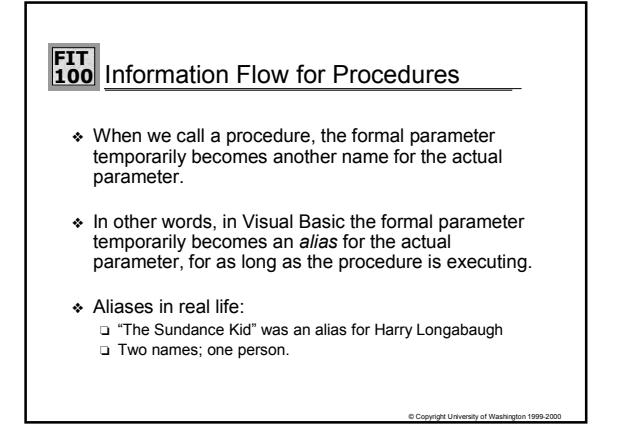

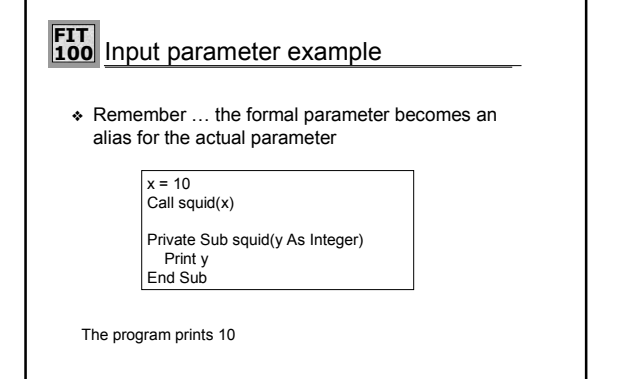

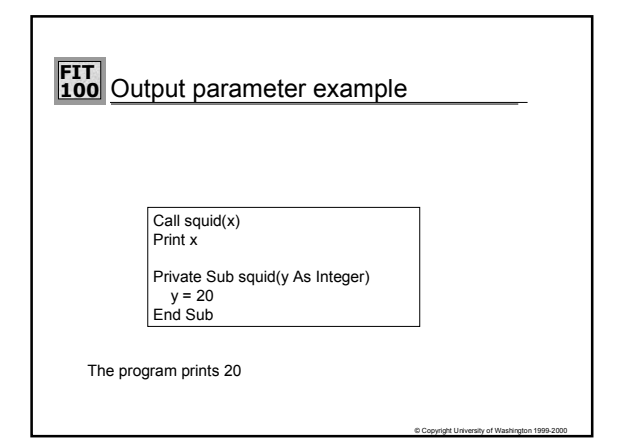

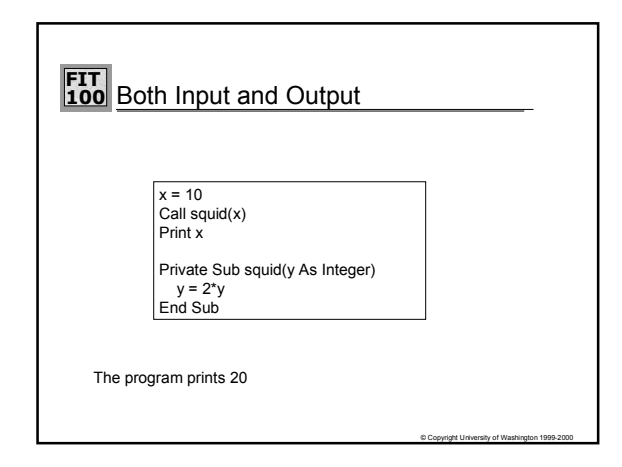

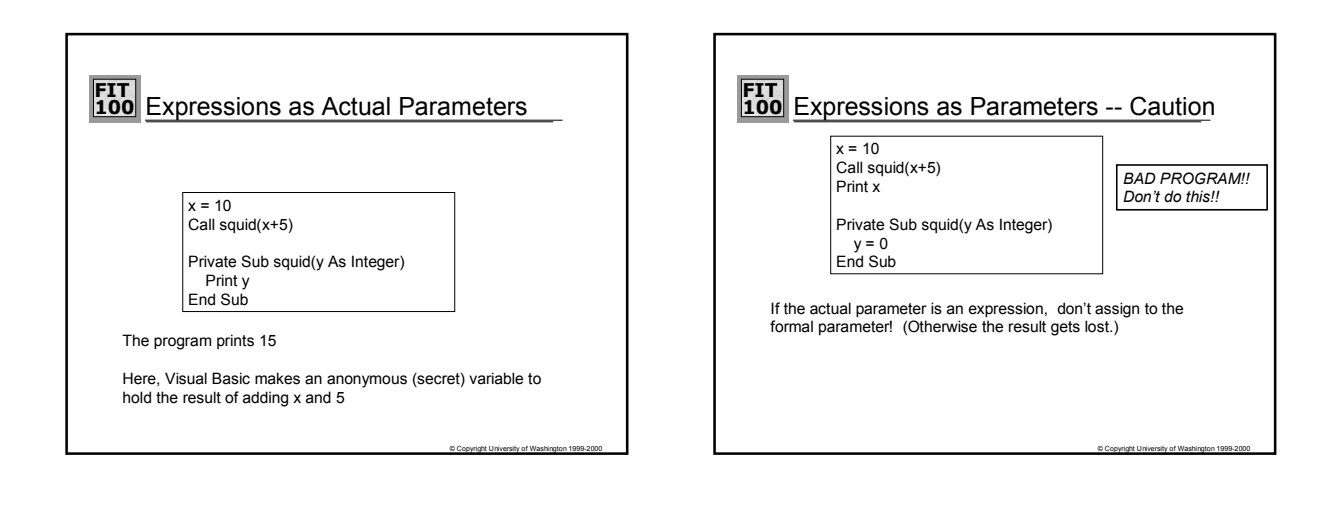

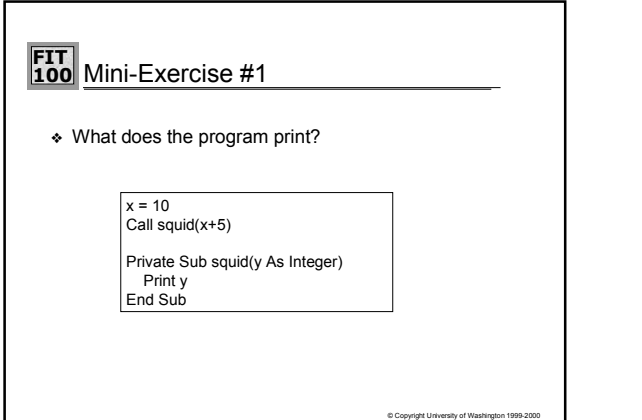

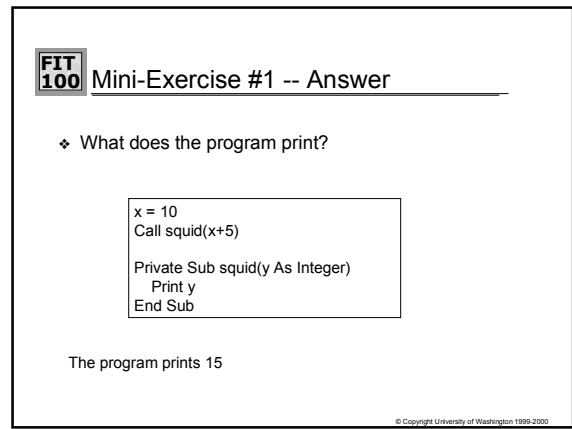

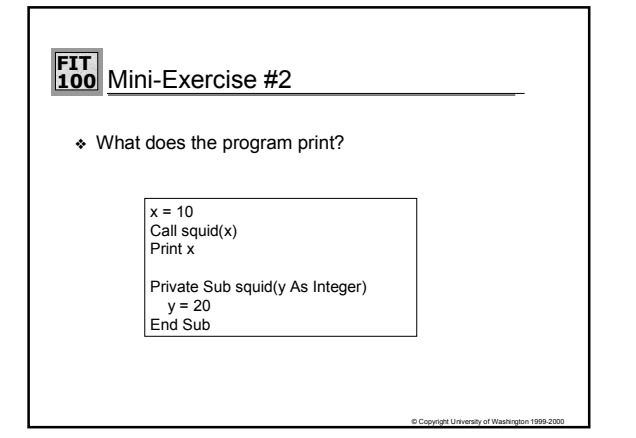

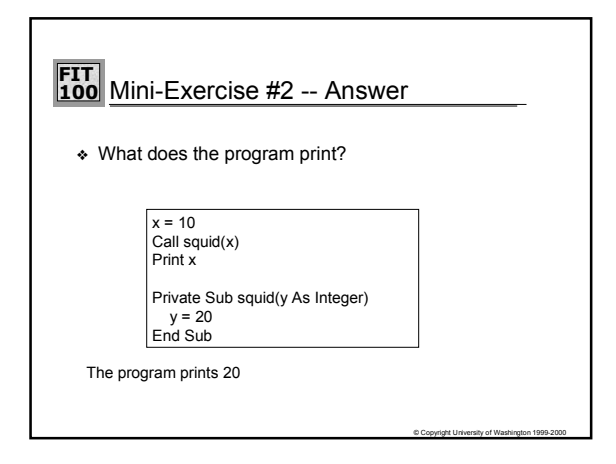

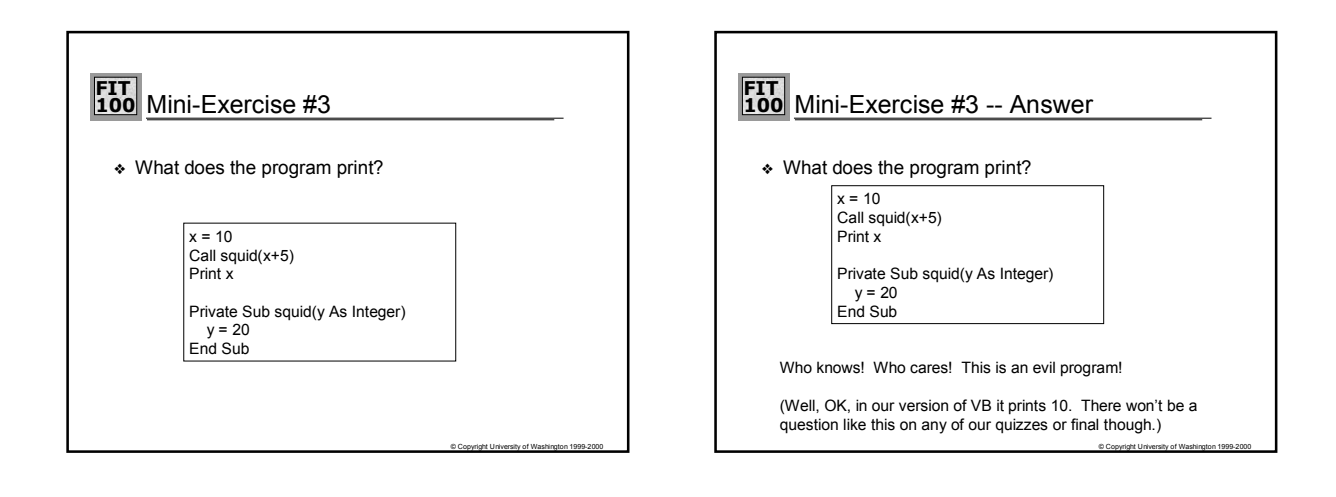

## **FIT 100** Mini-Exercise #4

❖ What does the program print?

 $x = 10$ Call squid(x+5, y) Print y

Private Sub squid(x As Integer, y As Integer)

© Copyright University of Washington 1999-2000

y = x+2 End Sub

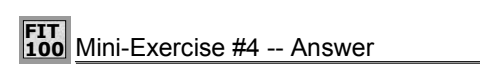

❖ What does the program print?

 $x = 10$ Call squid(x+5, y) Print y

Private Sub squid(x As Integer, y As Integer)

© Copyright University of Washington 1999-2000

y = x+2 End Sub

The program prints 17

## **FIT**<br>100 Surgeon General's Warning!

- ◆ The "Fluency" book uses a different way of explaining parameter passing (as assignment statements into the formal parameters).
- ❖ For straightforward programs, this always gives the same results as pass by reference.
- ❖ However, for some messy cases it gives different
	- results.<br>□ Ugh! We're never going to give you such programs in<br>CSE/IMT 100 (in homework or quizzes).
	- ❏ If you go on to further study of programming, however, you
	- will probably run into this.<br>⊒ The way described in the lecture is how it's actually done.

© Copyright University of Washington 1999-2000

# **FIT 100** Summary

- ❖ Discussion of parameters for procedures ❏ Parameters link the variables in the calling context with the variables in the procedure context
	- ❏ There is a 1-to-1 relationship between the formal parameters of the procedure definition and the actual parameters of the actual procedure call

© Copyright University of Washington 1999-2000

❏ The default way of passing parameters in Visual Basic is ìpass by referenceî. The formal parameter becomes an alias for the actual parameter.